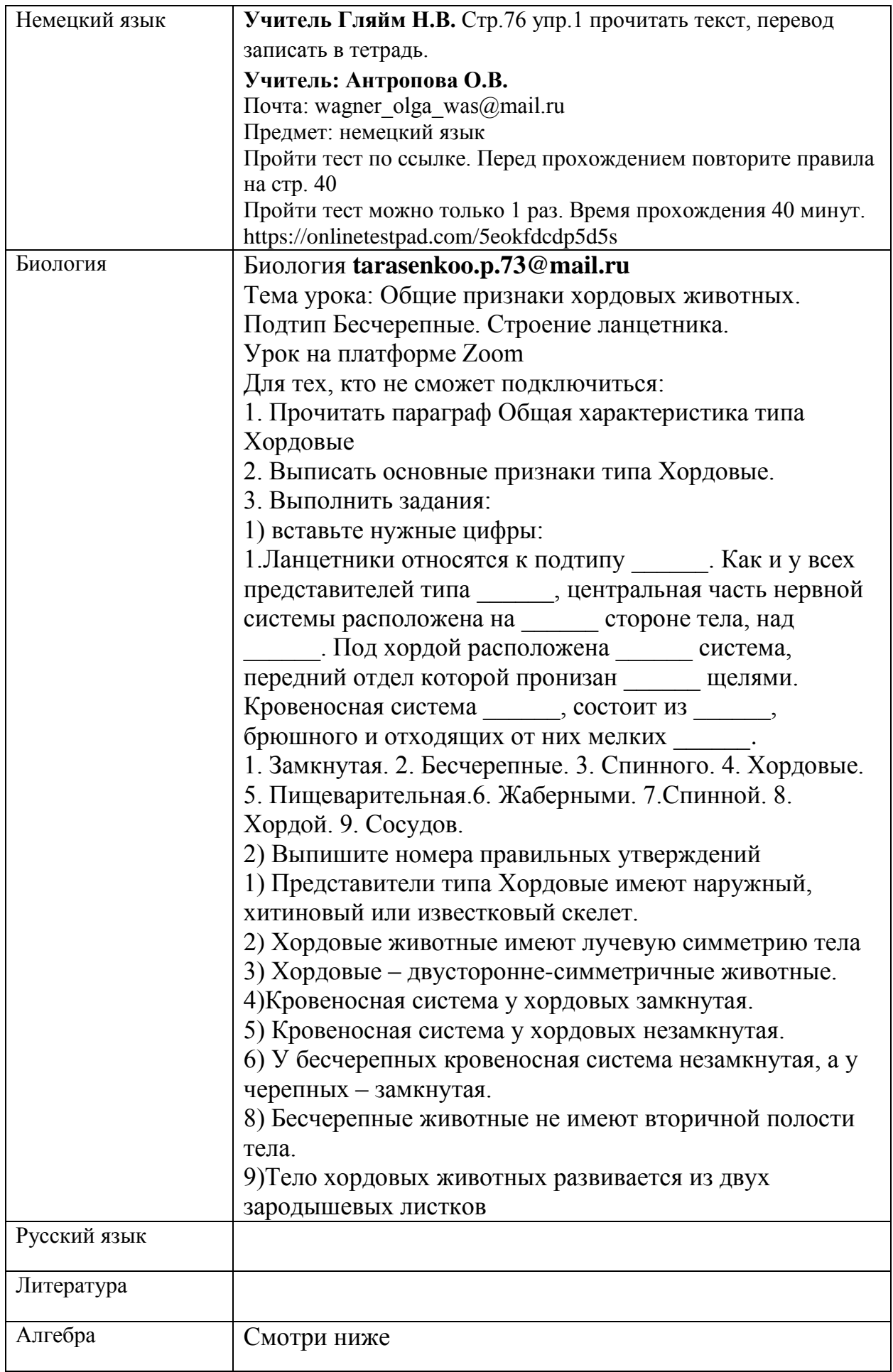

## Контрольная работа по теме «Сложение и вычитание многочленов. Умножение одночлена на многочлен» за **09.02.2022**

## *Вариант 1 Вариант 2*

**1.**Преобразуйте в многочлен стандартного вида  $2x - 6y + 7x + y$ 

**a**)  $5xy$  **6**)  $9x - 5y$  **B**)  $-4xy + 8xy$  $\Gamma$ ) $9x - 7y$ 

**2.**Раскройте скобки и приведите подобные слагаемые:  $(3a + 4b) + (2a - 7b)$ 

**a**)  $5a + 11b$  **6**)  $1a - 3b$  **B**)  $7ab - 5ba$  $r$ **)** $5a - 3b$ 

**3.**Раскройте скобки и приведите подобные слагаемые:  $(-3x + 7y) - (5x - 4y)$ 

**a**)  $-8x + 3y$  **6**) $-8x + 11y$  **b**)  $2x + 3y$  $r - 2x + 3y$ 

**4.** Решите уравнение:  $5x - 7 = 2x + 2$ 

**a**) 3 **б**)  $\frac{1}{3}$  **в**) – 3 **г**)  $-\frac{1}{3}$ 3

**5.**Для каждого многочлена укажите его степень

1) 
$$
x^5 + y^9
$$
 2)  $5xy$  3)  $12x^4y^2 - 5xy$ 

**a)** 
$$
14
$$
 **6**  $2$  **B**  $9$  **C**  $16$ 

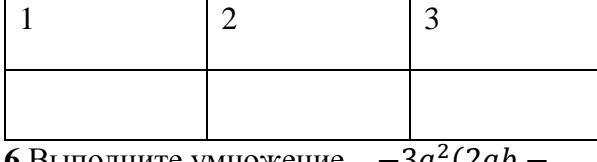

**6.**Выполните умножение  $\overline{^{2}(2)}$  $3b^2$ 

 $\mathbf{a}$ ) – 5 $a^3b - 6a^2b^2$  **6**) 3 $a^5b^3$  **b**) –6 $a^3$  $9a^2b^2$  **r**)  $-6a^2b + 9a^2b^2$ 

**7.** Вынесите общий множитель за скобку: **7.** Вынесите общий множитель за скобку:

**1.**Преобразуйте в многочлен стандартного вида 7 $x + 4y - 4x + 2y$ 

**a**)  $9xy$  **6**)  $3x - 6y$  **B**)  $3x + 6y$  **r**)  $11xy - 6y$  $2yx$ 

**2.**Раскройте скобки и приведите подобные слагаемые:  $(-7x + 4y) + (5x + 2y)$ 

 $a) -3x + 6y$  **6**)  $-2x + 6y$  **B**)  $-3xy +$  $7x$ 

 $r - 2x + 8y$ 

**3.**Раскройте скобки и приведите подобные слагаемые:  $(7x - 6y) - (4x - 3y)$ 

**a**)  $11x - 3y$  **6**)  $11x - 9y$  **B**)  $3x - 3y$  $\Gamma$ <sup>3x</sup> + 3y

**4.** Решите уравнение:  $8x + 5 = 2x - 1$ 

**a**) 1 **б**)  $-1$  **в**) 0,6 **г**)  $-2$ 

**5**.Для каждого многочлена укажите его степень

1)  $x^2 + y^5$  2)  $5x^3y$  3)  $12x^3y^3$ 

**а)** 4 **б)** 3 **в)** 6 **г)**5

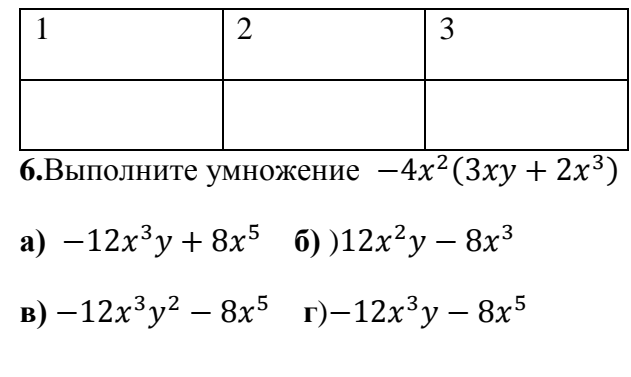

$$
3xy - 6x^2y
$$

**B**)  $2ab(2a^2b^2 - 1)$  **r**)  $ab(4ab - 2)$ 

a)  $2ab(2ab + 1)$  6)  $2ab(2a^2b^2 + 1)$  a)  $3xy(-3xy)$  6)  $3xy(1-2x)$ **B**)  $3x(1y-2x)$  **r**)  $3xy(1y-2xy)$